## Xml Schema Library >>>CLICK HERE<<<

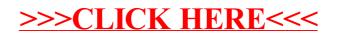